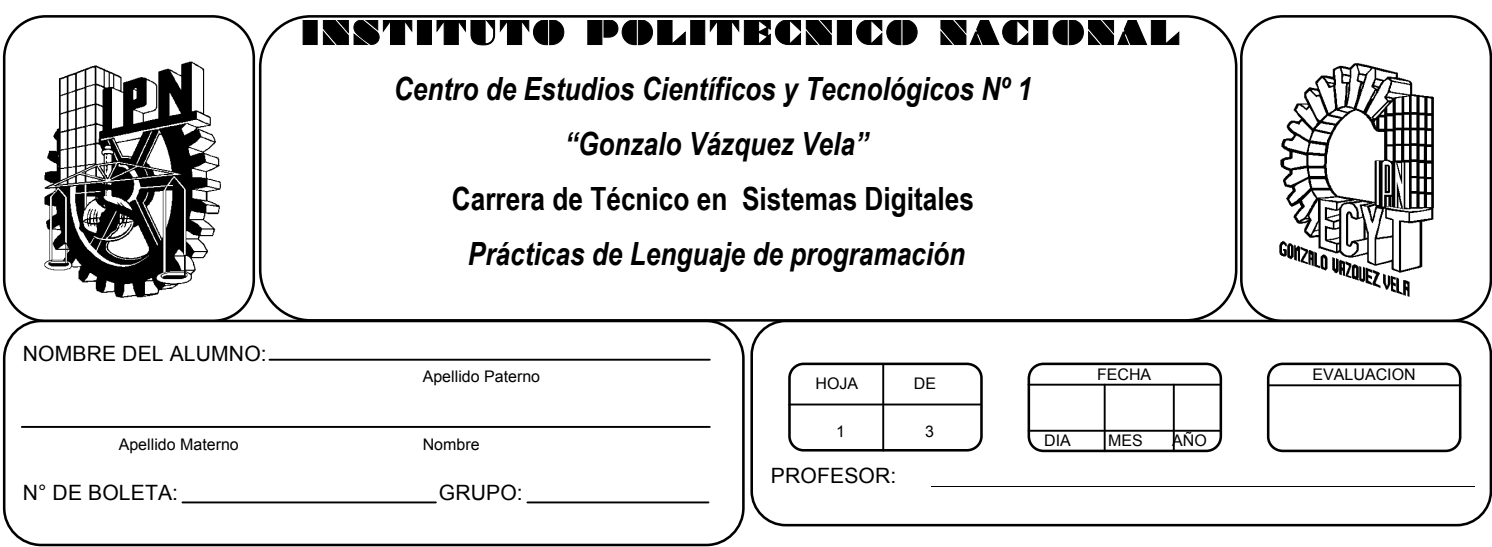

# *Práctica 4 Sentencias de control secuenciales*

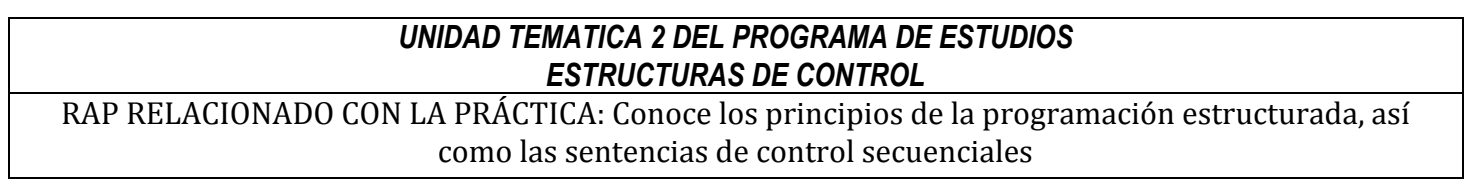

# **Objetivos De La Práctica:**

1.- El alumno aplicara la estructura de control secuencial en ejercicios prácticos con Lenguaje C.

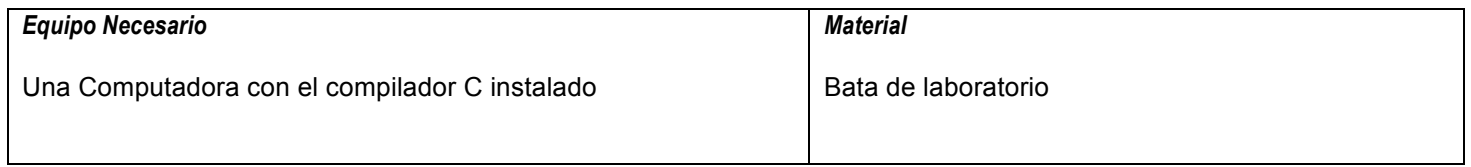

# **MARCO TEORICO.**

Investigar lo siguiente:

- Ley de OHM
- Ley de watt
- Formula de resistencia en paralelo para dos resistores.
- Formula del divisor de tensión.
- Tabla de conversiones del sistema métrico

#### **DESARROLLO**

- 1. Enciende la computadora y ubica en el escritorio el icono de acceso directo al editor/compilador de C que este instalado. Haz click en Él.
- 2. Escribe en la ventana de edición del compilador el siguiente programa:

```
#include <stdio.h>
#include <conio.h>
main(void)
{
float V, I, R;
clrscr();
printf("Dame la corriente que pasa por un resistor");
scanf("%f", &I);
printf("Dame el valor del resistor");
scanf("%f",&R);
printf("El voltaje en el resistor es : %f", I*R);
getch();
return 0;
}
```
- 3. Compila y ejecuta el programa. Captura las pantallas del monitor para realizar tu reporte.
- 4. Utilizando este programa ejemplo, realiza un programa que permita calcular la potencia en un resistor, introduciendo la corriente y el voltaje en el resistor.
- 5. Después de compilar y ejecutar el programa anterior, realiza un programa que permita calcular la resistencia en paralelo de dos resistores R1 y R2.

$$
R_{AB} = \frac{R1 \cdot R2}{R1 + R2}
$$

6. Después de compilar y ejecutar el programa anterior, realiza un programa que permita calcular el voltaje en un divisor de tensión.

$$
V_{\text{out}} = \frac{R_2}{R_1 + R_2} \cdot V_{\text{in}}
$$

- 7. Después de compilar y ejecutar el programa anterior, realiza un programa que permita convertir valores de resistencia mayores de mil en valores convertidos en Kiloohms. Ejemplo:  $1000 = 1K$
- 8. Salva tus programas asignándoles un nombre con la extensión .cpp.
- 9. No olvides guardar en la carpeta nombrada portafolio, todos los programas, con el archivo fuente será suficiente (\*.cpp)
- 10.Recuerda agregar en el reporte escrito en Word los diagramas de flujo y código de C de los programas que realices en las prácticas.

# **Valoración del estudiante.**

- 1. ¿Qué problemas encuentras al realizar formulas de electrónica con lenguaje C?
- 2. ¿Consideras que es útil usar lenguaje C en la solución de problemas de electrónica? ¿Porque?
- 3. ¿En que otras áreas de conocimiento consideras útil el uso de lenguaje C?

# **CONCLUSIONES: En su cuaderno o portafolio de evidencias.**